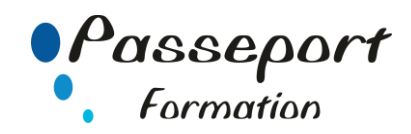

# Internet au Quotidien

# *Destiné aux*

Personnes utilisant la micro-informatique et Internet en autodidacte ou débutant

# *Objectif général*

Utiliser efficacement le web dans un environnement professionnel et personnel

## *Modalité Positionnement Stagiaire*

Fiche de Préformation à remplir par le stagiaire avant la formation

### *Modalité Accès*

Sur Inscription

## *Pré requis*

Il est indispensable d'être initié à l'utilisation d'un micro ordinateur. La connaissance de Windows permet un apprentissage plus aisé.

## **Itinéraire pédagogique**

Au début de la formation, tour de table du formateur avec

Fiche de Préformation à remplir Remise plan de formation

## **1 Principes de base d'Internet**

- Définition et caractéristiques d'internet
- Comparaison des fournisseurs d'accès
- Connexion à internet (matériel nécessaire)
- Les principaux services internet (web, e-mail, chat, forum, téléchargement de sons, images, logiciels,...)
- Différencier Internet, Intranet, Extranet
- Simplification du vocabulaire
- Comprendre l'organisation d'un site Web

#### **2 Surfer sur le Web**

- Les navigateurs
- Connaître la structure d'une adresse web (répertoires et domaines)
- Découvrir un site Web (adresse, nom de domaine...)
- Se déplacer dans un site Web (règles de navigation)
- Naviguer et utiliser des liens hypertextes
- Conserver les adresses utiles à l'aide des favoris
- Enregistrer une image ou une page Web
- Insérer du contenu Web dans des logiciels (Word Etc.)
- Découverte d'astuces pour gagner du temps - Utilisation des onglets, de l'historique
- **3 La messagerie électronique**
	- Découverte des logiciels de messagerie
	- Configuration d'un compte Pop
	- La structure d'un e-mail
	- Lire, envoyer et recevoir un message
	- Attacher une pièce jointe
	- Optimiser l'organisation de sa messagerie

#### **4 Les réseaux sociaux**

- Fonctionnement d'un réseau social, niveau de visibilité
- Les principaux réseaux sociaux : Facebook, Twitter, LinkedIn, Viadeo, Skype
- Déterminer les réseaux utiles dans le cadre de vos activités personnelles ou-et professionnelles
- Les nouveautés du Web (Google Earth, Maps…)
- Découvrir Youtube, Dailymotion

#### **5 Rechercher et retrouver les informations sur internet**

- Présenter les outils de recherche
- Savoir distinguer annuaires et moteurs de recherche
- Utiliser les moteurs de recherche thématiques
- Comprendre le principe de fonctionnement des mots clés
- Gérer et mémoriser les favoris et l'historique
- Paramétrer les options par défaut d'internet

# **6. Les services d'internet**

- Transférer ou télécharger des fichiers
- Téléchargement de logiciels gratuits

#### **7. La sécurité**

- S'informer sur les risques
- Découvrir la navigation privée
- Connaitre les logiciels malveillants et s'en préserver, découvrir l'utilisation des anti-virus

## **Méthode et pédagogie**

Travaux pratiques sur micro-ordinateur.

1 Micro-ordinateur / Stagiaire Un formateur – Cours traditionnel au tableau avec vidéo projecteur Support de Cours Papier

Clé USB offerte avec support de cours en Format PDF et exercices Évaluation sur la base d'exercices pratiques Attestation de fin de stage Possibilité de passage du PCIE

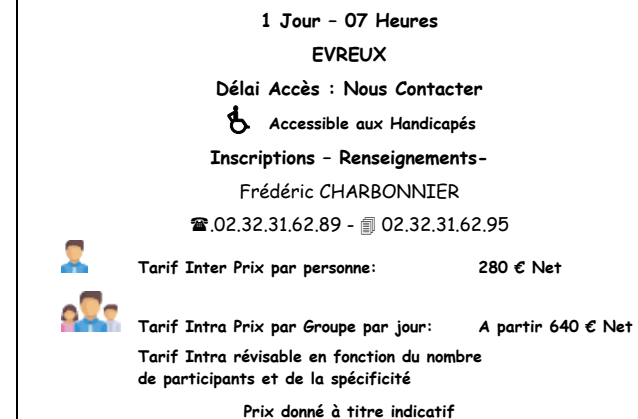

**Nous Consulter**